<span id="page-0-4"></span>快速安装指南 **HL-2130, HL-2240, HL-2240D, HL-2250DN**

<span id="page-0-3"></span><span id="page-0-2"></span><span id="page-0-1"></span><span id="page-0-0"></span>

**SCHN** 版本 0

## **brother**

首次使用本设备前,请先仔细阅读此快速安装指南,以获取 正确的设置说明和安装步骤。 若要查看其他语言的快速安装指南,请访问 <http://solutions.brother.com/>。

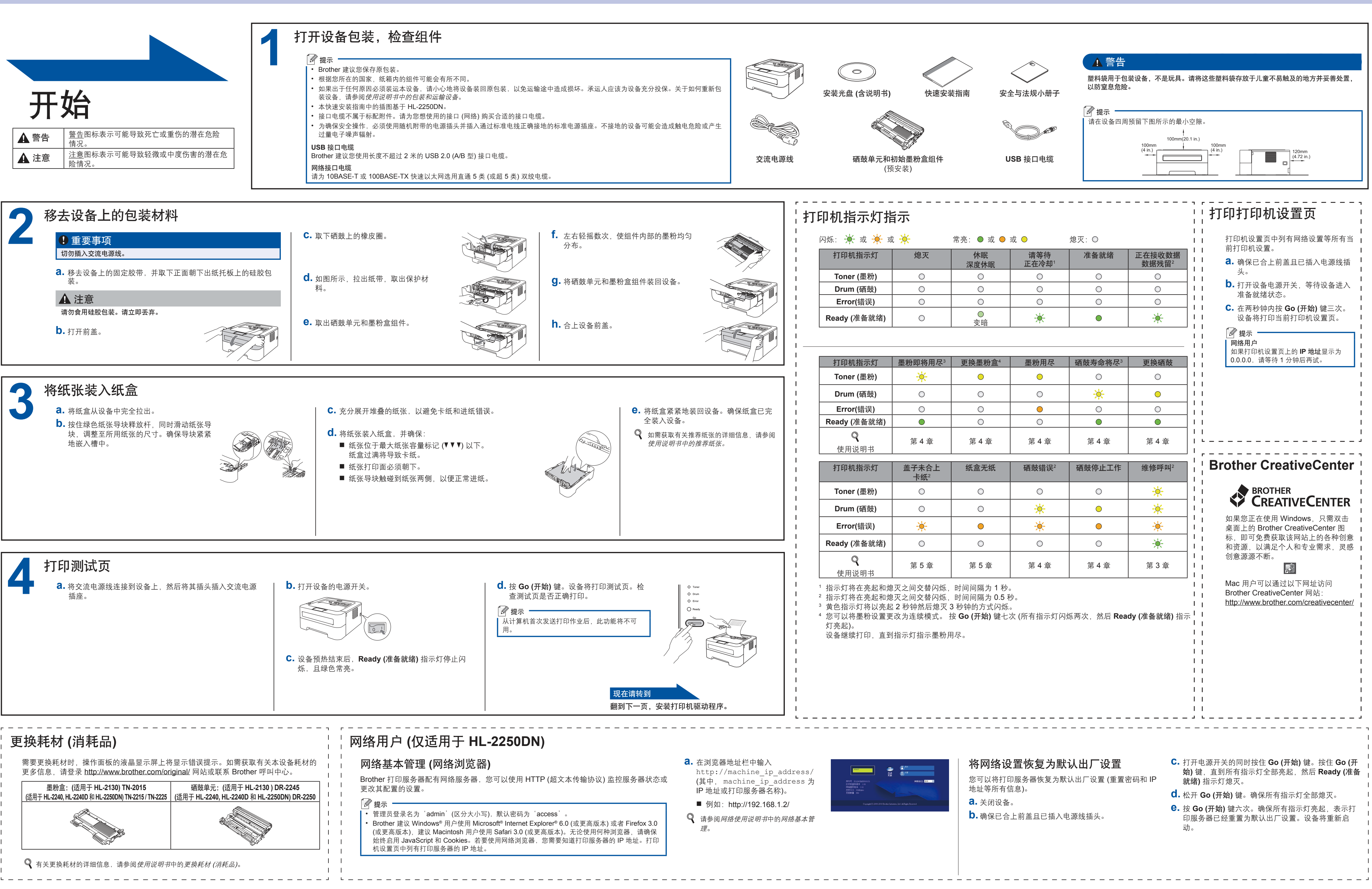

## **brother.**

## **Mac OS X** 用户

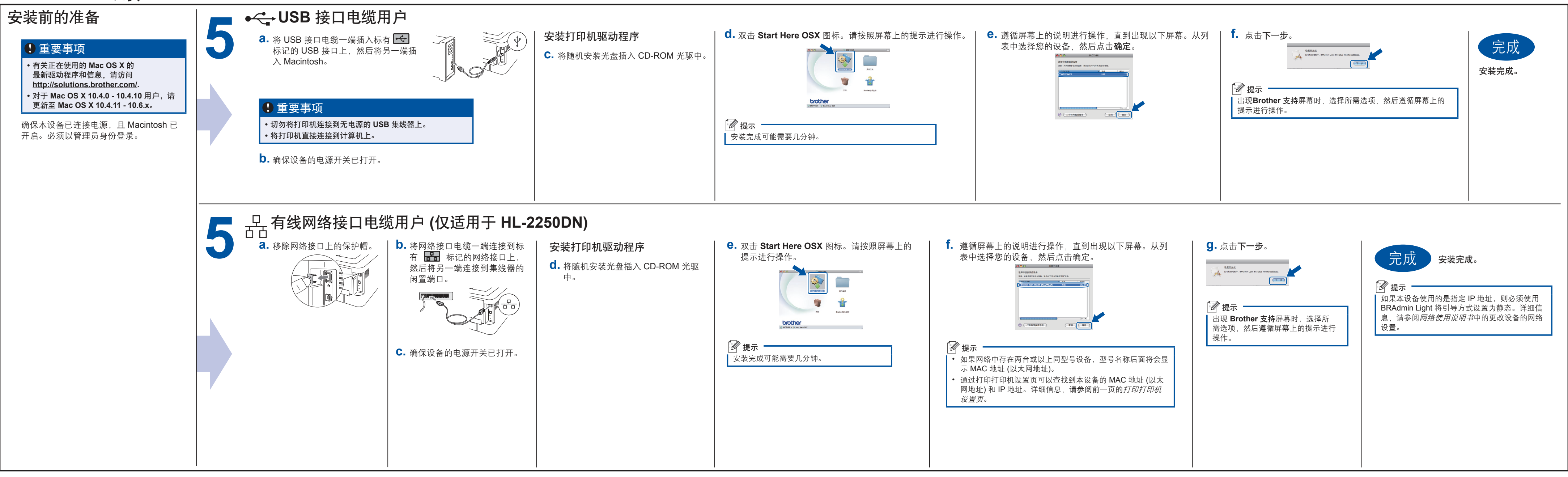

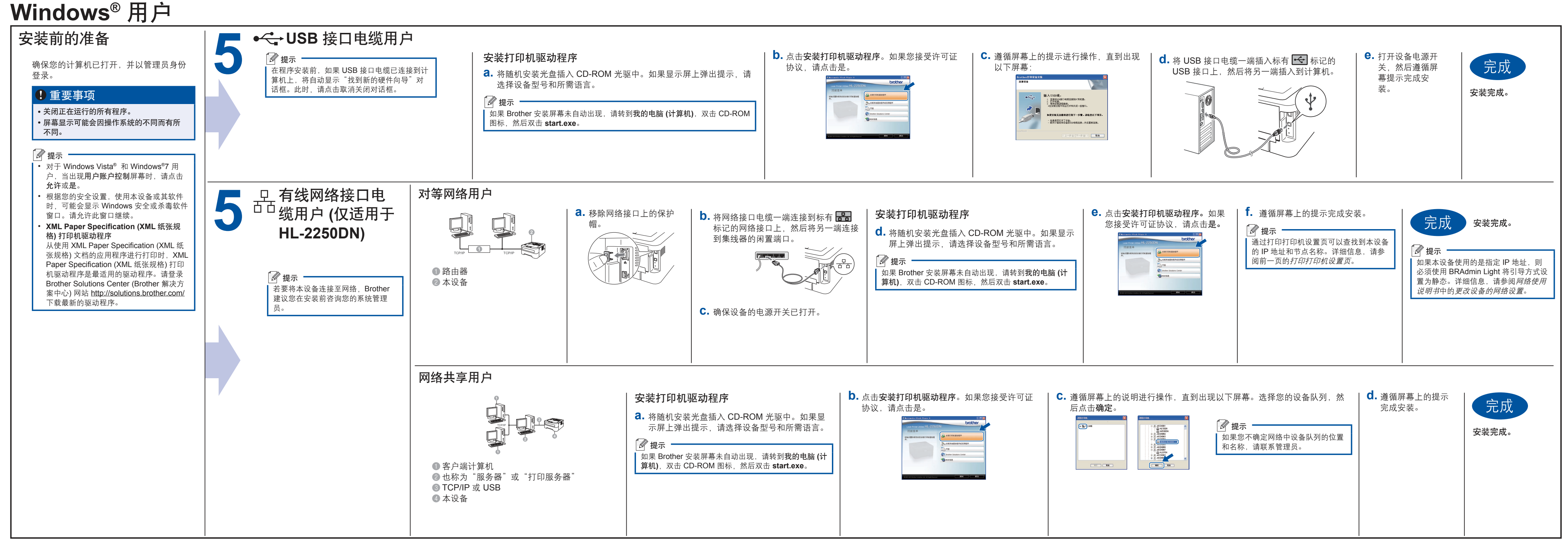